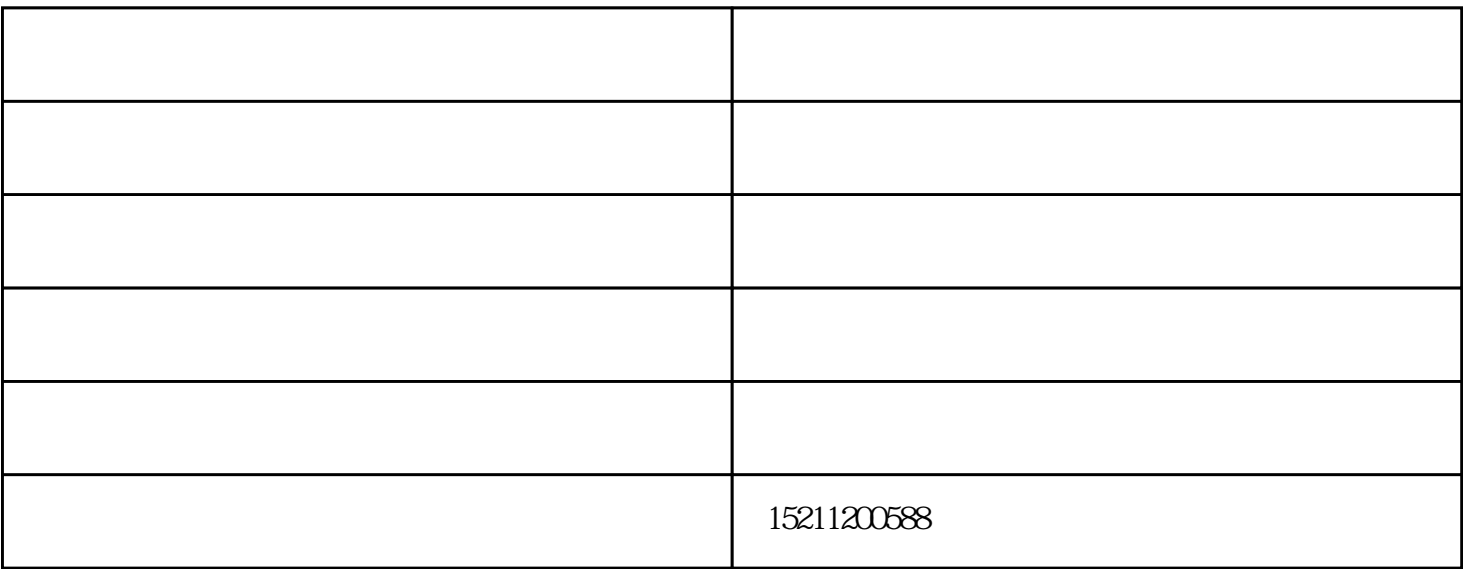

 $\sim$ 

 $"U$  1.75 )

 $20\%30\%$ 

 $42u$ 

 $\sqrt{a}$ 

 $\lambda$ 

www.hftoten.com

网络服务器机柜-合肥机柜-合肥都腾机柜由合肥都腾电子有限公司提供。网络服务器机柜-合肥机柜-合肥